# git cheat sheet

# Configure tooling

**Set user name attached to your commits** \$ git config --global user.name "[name]"

**Set email address attached to your commits** \$ git config --global user.email "[email]"

**Enable helpful colourisation of command line output** \$ git config --global color.ui auto

### Create repositories

**Create a new local repository**  \$ git init [project-name]

**Download a project and its entire version history** \$ git clone [ssh://user@domain.com/repo.git]

# Make changes

**List all new or modified files to be committed** \$ git status

**Show file differences not yet staged** \$ git diff

**Snapshot the file in preparation for versioning** \$ git add [file]

**Add all changes to the staging area** \$ git add .

**Show file differences between staging and the last file version** \$ git diff --staged

**Record file snapshots permanently in version history** \$ git commit -m"[descriptive message]"

# Branches & Tags

**List all local branches in the current repository** \$ git branch -av

**Create a new branch** \$ git branch [branch-name]

**Switch to the specified branch and updates working directory** \$ git checkout [branch-name]

**Delete the specified branch** \$ git branch -d [branch-name] **Create new tracking branch based on a remote branch**

\$ git checkout **--**track **<**remote**/**branch**>**

**Mark the current commit with a tag** \$ git tag

## Merge & Rebase

**Merge <branch> into your current HEAD** \$ git merge <branch>

**Rebase your current HEAD onto <branch> Don't rebase published commits!** \$ git rebase <branch>

**Abort a rebase** \$ git rebase --abort

**Continue a rebase after resolving conflicts** \$ git rebase --continue

**Use your configured merge tool to solve conflicts** \$ git mergetool

**Use your editor to manually solve conflicts and (after resolving) mark file as resolved** \$ git add <resolved-file> \$ git rm <resolved-file>

#### Refactor file names

**Deletes the file from the working directory and stages the deletion** \$ git rm [file]

**Removes the file from version control but preserves the file locally** \$ git rm --cached [file]

**Changes the file name and prepare it for commit** \$ git mv [file-original] [file-renamed]

### Save fragments

**Temporarily store all modified tracked files** \$ git stash

**Restore the most recently stashed files** \$ git stash pop

**List all stashed change sets** \$ git stash list

**Discard the most recently stashed change set** \$ git stash drop

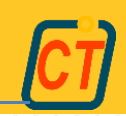

# git cheat sheet

### Review history

**List version history for the current branch** \$ git log

**List version history for the file, including renames** \$ git log --follow [file]

**Show content differences between two branches** \$ git diff [first-branch] [secondbranch]

**Show what changed between commits ID1 and ID2** \$ git diff [ID1] [ID2]

**Show who changed what and when in a file** \$ git blame [file]

**Output metadata and content changes of the specified commit** \$ git show [commit]

### Redo/Undo Commits

**Reset your HEAD pointer to a previous commit …and discard all changes since then (cannot be undone!!!)**

\$ git reset --hard <commit>

#### **…and preserve all changes as unstaged changes**

\$ git reset <commit>

**…and preserve uncommitted local changes** \$ git reset --keep <commit>

**Fix the last commit** \$ git commit –a --amend

**Un-stage the file, but preserves its contents** \$ git reset [file]

**Return back to the last commit (cannot be undone!!!)** \$ git reset --hard

**Discard local changes in a specific file** \$ git checkout HEAD <file>

**Revert a commit (by producing a new commit with contrary changes)**

\$ git revert <commit>

# Working with remote

**List all currently configured remotes** \$ git remote **-**v

**Show information about a remote** \$ git remote show

**Add new remote repository**  \$ git remote add [my-remote-repo]

**Download all history from the remote repository, but don't integrate into HEAD** \$ git fetch [remote]

**Download bookmark history and directly merge/integrate into HEAD** \$ git pull [remote]

**Combine the remote branch into the current local branch** \$ git merge [remote]/[branch]

**Upload all local branch commits to remote repository** \$ git push [remote] [branch]

**Publish your tags** \$ git push --tags

# Patches

**Create a patch file for whole branch** \$ git format-patch [branch] –stdout > [patch-file.patch]

**See what is in the patch file** \$ git apply –stat [patch-file.patch]

**Check the patch file before applying** \$ git apply –check [patch-file.patch]

**Apply a patch file to repository** \$ git am –signoff < [patch-file.patch]

# Ignore tracking

**A text file named .gitignore suppresses accidental versioning of files and paths matching the specified patterns**

\*.log build/ temp-\*

**List all ignored files in this project** \$ git ls-files --others --ignored - exclude-standard